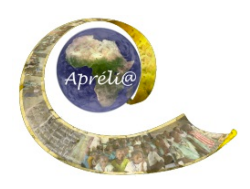

# **Chapitre 6 : La communauté élargie de l'école partenaire**

l,

# **Objectif**

Permettre aux élèves de comprendre comment l'école de leurs partenaires s'intègre dans sa communauté et interagit avec elle.

#### **Production finale**

A la fin de ce chapitre, chacune des deux classes :

- composeront un diaporama électronique comprenant textes, images, présentant la communauté scolaire élargie de l'école partenaire.
- des diapositives pourront être sélectionnées pour être reproduites en posters qui seront affichés dans le centre social de la communauté.

## **Détails**

- Pour réaliser ce chapitre, les élèves suivront la démarche décrite ici pour rassembler des informations sur les structures et acteurs qui, en agissant et interagissant avec l'école de leurs partenaires, contribuent à la réalisation des objectifs pédagogiques, éducatifs, culturels et sociaux de l'école.
- Les enseignants pourront faire le lien avec l'OMD 2 assurer l'éducation primaire pour tous

# **Objectifs pédagogiques**

- **généraux :**
	- comprendre les interactions entre l'école, la communauté et le tissu social qui entourent l'école
	- découvrir les acteurs (individus ou collectifs) qui contribuent à la réalisation des objectifs pédagogiques, éducatifs, culturels et sociaux de l'école

#### • **spécifiques :**

.

.

Les élèves pourront :

- découvrir la communauté scolaire de leurs partenaires et la comparer avec la leur
- prendre conscience de sa richesse et de la diversité de cette communauté, ainsi que du rôle essentiel joué par les sociétés civiles dans les pays en développement
- renforcer les liens avec la communauté scolaire
- pour les enseignants, établir des contacts pour enrichir la diversité de leurs ressources d'enseignement.
- **locaux (**pour intégrer le travail sur le chapitre dans les programmes scolaires nationaux**)** 
	- matières scolaires visées
	- . objectifs pédagogiques
- Ressources e-jumelages Apréli@ Chapitre 6 : L'école et ses partenaires et par le page 1 page 1 *Ressources sous licence Creative Commons de niveau 5 : paternité, pas d'utilisation commerciale, partage des conditions initiales à l'identique*

# • **informatiques :**

.

- manipuler un logiciel de présentation
- intégrer des vidéos dans un diaporama

## **Étapes de la production**

- **1. Travail de préparation** :
	- Chaque classe demande à la classe partenaire de lui fournir une liste des structures et acteurs qui contribuent au fonctionnement de l'école et à la réussite des objectifs scolaires.

## **2. Travail à faire à la réception de la question**:

- Chaque enseignant organise avec sa classe une séance de remue-méninges pour établir de façon consensuelle la liste des structures et acteurs qui contribuent au fonctionnement de l'école et à la réussite des objectifs scolaires.
- La liste est envoyée à la classe partenaire par e-mail ou par l'intermédiaire de la DropBox.

## **3. A la réception de la liste : quelles questions se posent ?**

- Chaque classe répartit la liste entre les différents groupes (un ou deux élément(s) de la liste par groupe)
- Chaque groupe fait la liste des informations dont il a besoin sur les éléments retenus pour pouvoir faire sa présentation. La classe envoie ensuite ses demandes d'informations à la classe partenaire électroniquement.

**Exemple** *:* Vous dites que les COGES jouent un rôle très important dans la vie de votre école, mais nous n'avons pas pu trouver ce dont il <sup>s</sup>'agit. Pouvez-vous nous en dire plus ?

#### **4. Apport de précisions:**

- Quand elle reçoit les questions des partenaires, la classe est divisée en groupes, chaque groupe prenant la responsabilité de répondre aux questions sur un ou plusieurs des éléments.
- La classe envoie ses réponses à la classe partenaire par l'intermédiaire de la DropBox.

#### **5. Préparation du chapitre pour publication :**

- Chaque groupe fait la maquette sur du papier de la diapositive du diaporama pour l'élément dont il est chargé
- Toutes les maquettes sont exposées dans la classe, visionnées par toute la classe.
- La classe discute pour savoir quelle présentation est la plus effective et décide si une présentation commune va être adoptée – si oui, quelle sera-t-elle ?
- Chaque groupe révise sa maquette en fonction de la décision prise et recherche une illustration sur internet puis transfère sa maquette (texte et photo correspondante [Exemple : la Mairie de Mermoz-Sacré-Cœur]) soit en une page de traitement de texte soit en une diapositive pour le diaporama. On peut aussi choisir de photographier la maquette et de monter la photo dans la page de traitement de texte ou la diapositive pour le diaporama.
- L'ensemble des documents est envoyé aux partenaires dans la DropBox.

### **6. Validation des textes :**

Les partenaires visualisent les documents électroniques du diaporama sur la communauté élargie de leur école, proposent éventuellement des ajouts ou modifications et les renvoient électroniquement.

## **7. A réception des corrections et modifications**

- Les élèves terminent leur section du diaporama qui est assemblé et déposé dans la DropBox.
- Si on le désire des posters tirés du diaporama sont sélectionnés et affichés dans différents endroits de l'école ou de la communauté.

## **Résultats attendus**

Les productions finales sont disponibles :

- Le chapitre 6 du Carnet de Voyage Numérique sous la forme d'un diaporama présentant La communauté scolaire de l'école de nos partenaires bien rédigé, bien illustré et bien présenté, dans la DropBox.
- une copie du diaporama sera présentée au chef de la communauté scolaire de l'école qui a préparé le diaporama.
- si on le désire des posters tirés du diaporama pourront être affichés dans différents endroits de l'école ou de la communauté.

# **Prolongements possibles**

- Les élèves réalisent une exposition ou un diaporama sur un ou deux des acteurs de la communauté scolaire des partenaires.
- Les écoles mettent à profit les questions de leurs partenaires pour mieux connaître leur propre communauté scolaire et renforcer les liens existants. C'est peut-être par exemple l'occasion d'inviter des représentants de la communauté scolaire à venir en clase dialoguer avec les élèves.

# **Evaluation**

- L'enseignant et les élèves font la revue des objectifs qui étaient fixés pour ce chapitre, décident si les objectifs ont été atteints et comment ils le savent.
- Ils considèrent ce qu'ils ont appris en réalisant ce chapitre, et comment ils pourraient démontrer ce qu'ils ont appris.

# **Outils technologiques**

- Ordinateur connecté à Internet
- Un logiciel de traitement de texte
- Un logiciel de présentation (facultatif)

#### **Liste des liens pour le chapitre**

- La communauté élargie de l'école partenaire : http://wiki.aprelia.org/tiki-index.php?page=CV6+%3A+Mon+ecole+et+ses+partenaires
- Assurer l'éducation pour tous Les Objectifs du Millénaire pour le Développement : http://fr.wikipedia.org/wiki/Objectifs\_du\_millénaire\_pour\_le\_développement Sélectionner l'Objectif 2

Ressources e-jumelages Apréli@ - Chapitre 6 : L'école et ses partenaires et par le page 3 marches et page 3

- Utiliser le remue-méninges pour explorer des idées : http://www.tessafrica.net/files/tessafrica/RC\_Remue-meninges.pdf
- La Mairie de Mermoz-Sacré-Cœur: http://www.mermozsacrecoeur.org/ma-mairie/